AutoCAD 2013

- 13 ISBN 9787030364173
- 10 ISBN 7030364171

出版时间:2013-2

页数:318

版权说明:本站所提供下载的PDF图书仅提供预览和简介以及在线试读,请支持正版图书。

www.tushu111.com

《国家CAD设计师岗位技能实训示范性教程:AutoCAD 2013中文版电气设计标准教程》分为两篇,

AutoCAD 2013

 $\alpha$  and  $\alpha$  and  $\alpha$  obtained  $\alpha$  obtained  $\alpha$ 

ending the CAD can be called the case of the case of the case of the case of the case of the case of the case of the case of the case of the case of the case of the case of the case of the case of the case of the case of t

 $2013$ 

AutoCAD<sup>(</sup>

CAD : AutoCAD 2013

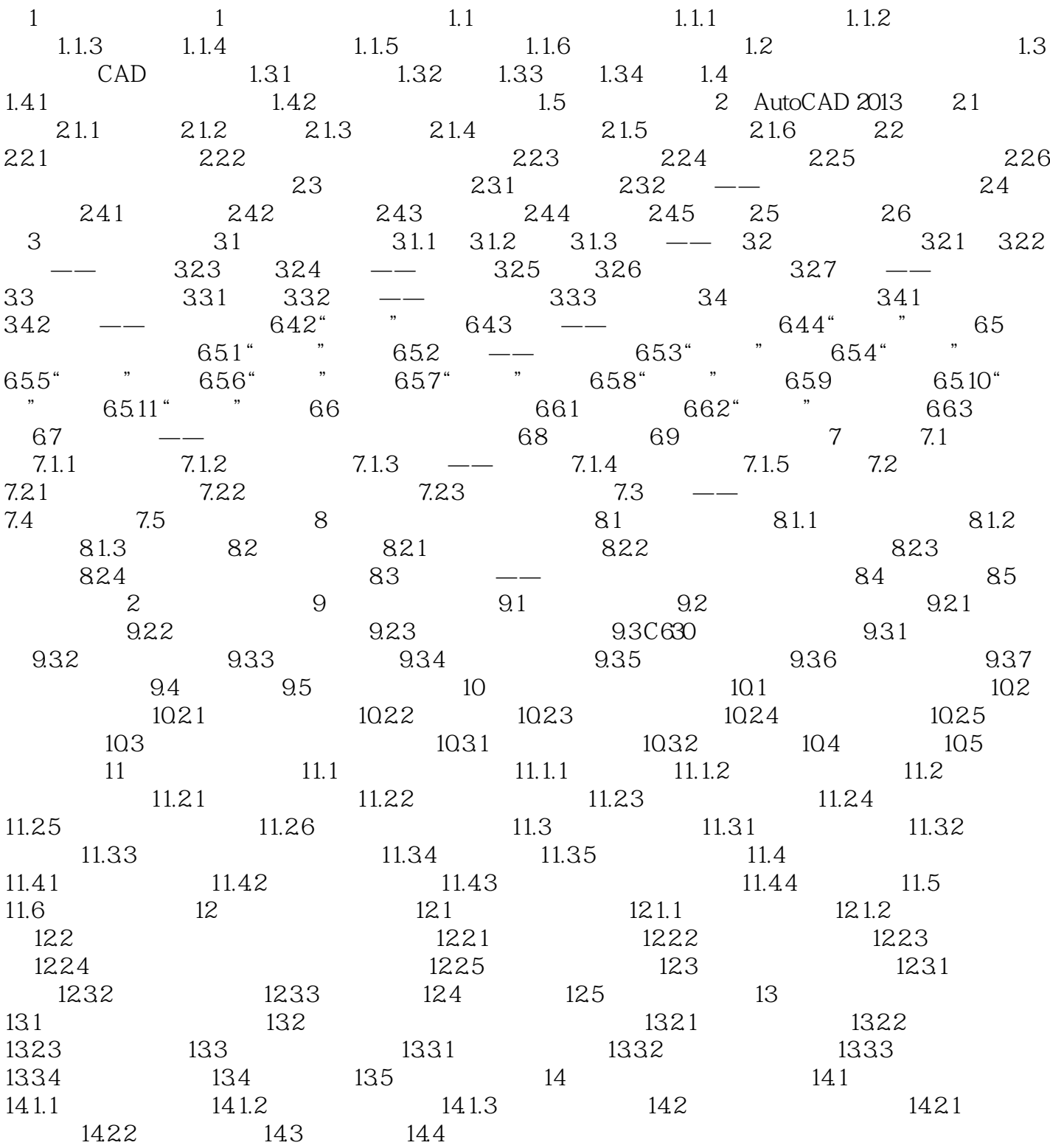

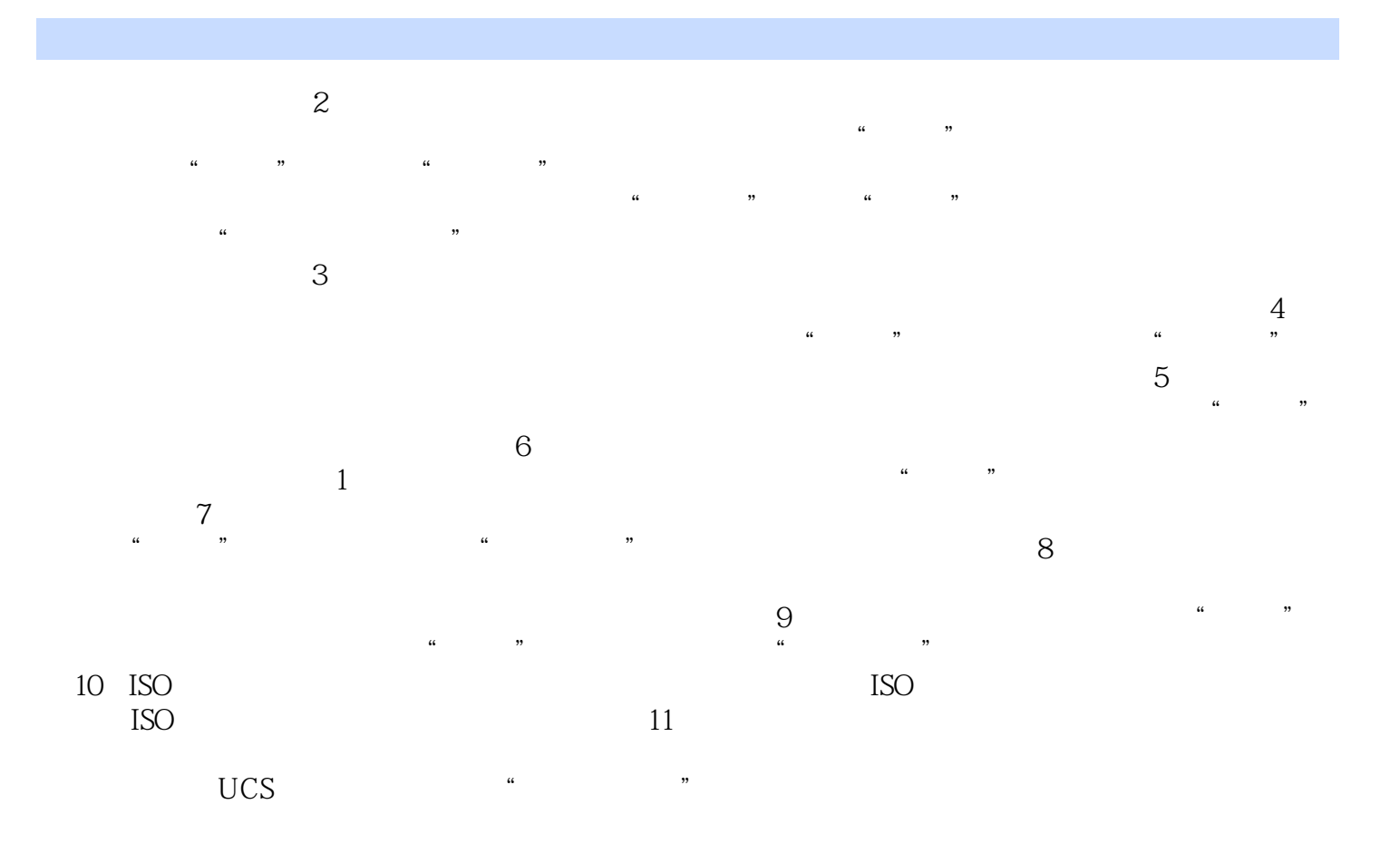

CAD : AutoCAD 2013

 $AVI$ CAD :AutoCAD 2013<br>CAD :AutoCAD 2013 AutoCAD 2013:<br>AutoCAD  $\rm AutoCAD$ 

本站所提供下载的PDF图书仅提供预览和简介,请支持正版图书。

:www.tushu111.com